How to… print plans and worksheets

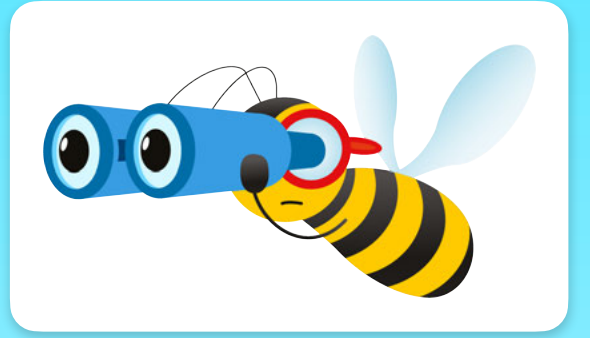

Open the resource you would like to print from the PlanBee portal.

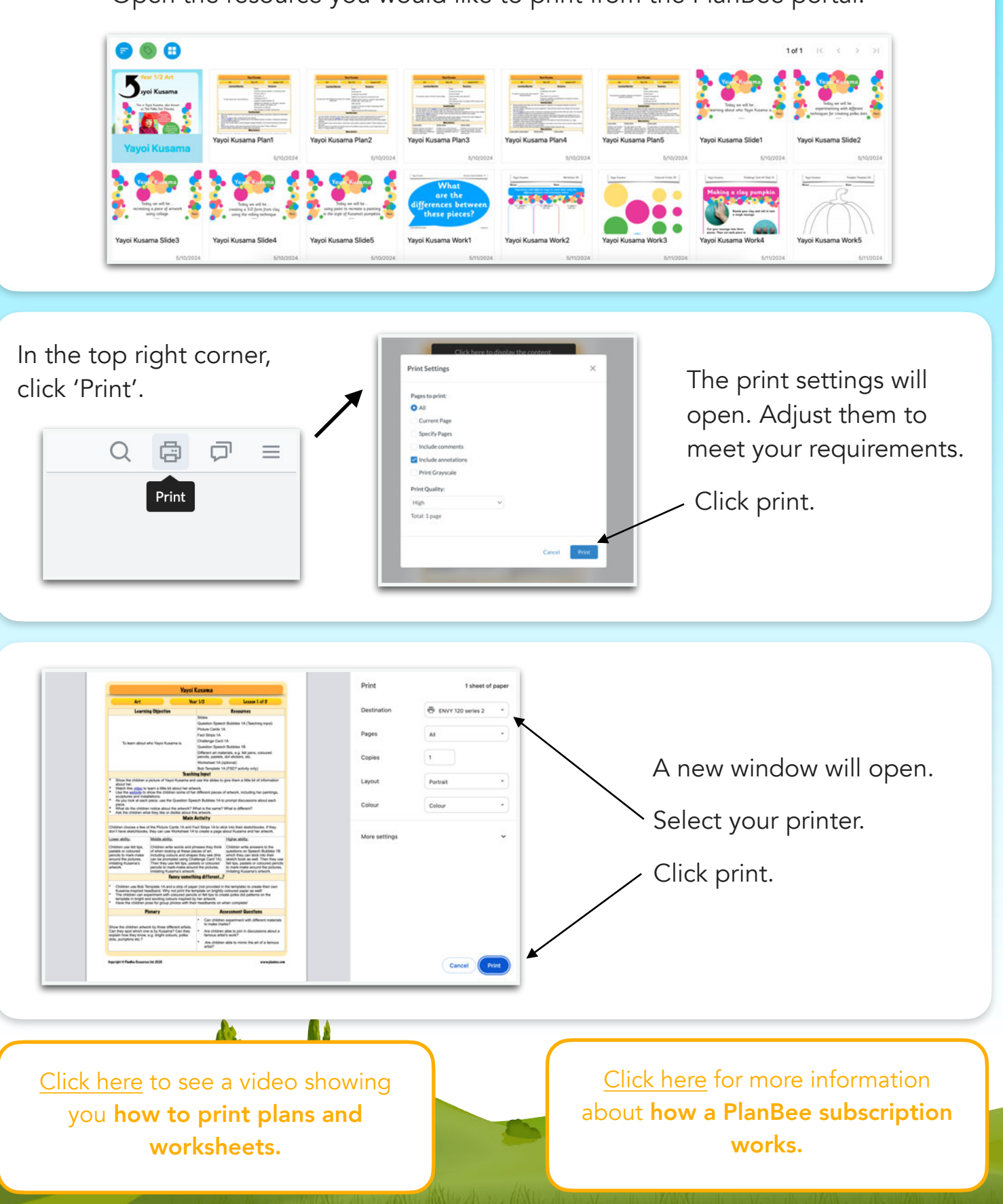